Portable Cool PDF Reader Crack Free Registration Code Download

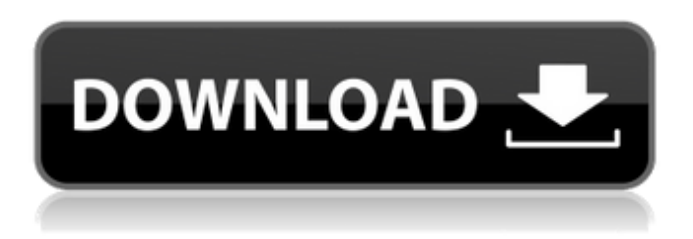

### **Portable Cool PDF Reader Crack+ Full Version Free Download PC/Windows**

Image Result For Cool PDF Reader In order to save more time and have a better and simple experience, it is crucial to have a powerful software that can help you with your tasks. As a matter of fact, with Cool PDF Reader, it is possible to view PDF files without a delay. Cool PDF Reader is just such a software. With some assistance, you can easily view PDF files without a delay. More specifically, you can import the PDF files to your computer and then you can view the content with the option "View", "Print", "Share" or "Open in another application". Additionally, with the help of this software, you can export the PDF files to different formats. There are about 200 export choices in this software. You can print a document with this software by activating the "Print" option. The "Save as TXT" option lets you create a simple text file using the content of the PDF document. You can then transfer this file to your computer and open it in other applications. You can also export the document to other formats, such as JPEG, JPG, PNG, BMP, EPS, PDF, and EMF. After you import a document, you can also view the document's properties. The software will show you the basic information about the PDF document, including the title, the date and the number of pages. You can even use the option "Refresh" if the document is out of date. More specifically, you can filter the documents by sorting the list by types. You can go back to the previous or next page using the option "Previous page". In addition, you can also zoom in and out using the "Zoom in" and "Zoom out" buttons. Lastly, you can rotate the page using the "Rotate clockwise" and "Rotate counterclockwise" buttons. You can also adjust the brightness and contrast of the page. The software is compatible with Windows XP, Windows Vista, Windows 7, Windows 8, Windows 10, Linux and Mac OS. As a matter of fact, the executable file runs on 32-bit and 64-bit systems with Java and other software on your computer. With Cool PDF Reader, you can import, view, export and create PDF documents without delays. You can even download it from our website right now to experience it for yourself. Publisher's Description: Cool PDF Reader is an easy-to-use application that can

help

### **Portable Cool PDF Reader Registration Code Download**

Features: View PDF documents Search for text within PDF documents Copy and paste text Display and alter PDF properties Export a PDF document to a variety of image formats, such as: TIFF, JPEG, GIF, PNG, BMP, EPS, WMF or EMFThe frequency of craniofacial orthopaedic surgery in children born at a tertiary centre. This study aimed to explore the proportion and conditions leading to craniofacial orthopaedic (CFO) surgery in children born at a tertiary centre. The study design was retrospective chart review of 100 consecutive children undergoing CFO surgery at our tertiary centre. The incidence of CFO in children born at a tertiary centre during the study period was: 1.4/1000 (95% CI 1.0-1.7). The patients were most often referred for treatment of deformity secondary to either neonatal meningitis  $(n=44)$  or traumatic birth injuries  $(n=43)$ . Among these 100

children, 96 of the deformities were associated with significant structural abnormalities. The most common structural abnormalities involved the musculoskeletal system  $(n=65)$ , specifically the skull  $(n=41)$ , and the eyes  $(n=33)$ , followed by the digits (n=26), heart (n=24), nervous system (n=20), ears and external ear canal (n=16), neck (n=12), and tongue (n=11). Of the

deformities managed surgically, 75% were repaired within the first year of life. Of the 30 children presenting with intracranial abscess, 8 (27%) were admitted with head trauma, whereas 9 (31%) were admitted with seizures, and 5 (17%) presented with a combination of head trauma and seizures. Among the cohort, 12 children underwent CFO surgery before the age of 2 years and a further 6 were treated after the age of 8 years. Twenty-seven patients had deformities that were not associated with structural abnormalities. Of these 27 patients, 21 were referred for lip repair and 6 were referred for isolated lip revision. Some forms of CFO surgery are associated with significant intracranial abscess or, in very young children, seizure. Thus, cranial evaluation is of paramount importance when considering surgical management in these patients.The present invention relates generally to the field of free space wireless communication, and more particularly, to a method of controlling a free space wireless communication system by controlling the 09e8f5149f

# **Portable Cool PDF Reader Free License Key [32|64bit] [2022]**

Cool PDF Reader is an application that you can use to easily view PDF documents, without using any external tools. Because this is a portable software, installation is not necessary. You can place Cool PDF Reader on an external device and run the executable file on any computer. More importantly, there will be no changes made to your Windows registry keys. The interface of the program is plain and simple. You can import a document by using the file browser or the "drag and drop" method. So, you can zoom in and out, rotate the pages, switch to full screen mode and go to the first or last page. But you can also view file properties, print a document, save as TXT, JPEG, GIF, PNG, BMP, EPS, WMF or EMF, and more. The tool takes up a very low amount of system resources and can guide you to a step-by-step online tutorial with snapshots. No errors have popped up during our tests. However, Cool PDF Reader froze once when we worked with it, after trying to create a slideshow (the software immediately crashed after that). Furthermore, the application doesn't have all the necessary elements that constitute a good PDF reader. For instance, there is no search function that you can use and you cannot copy text. So, the bottom line is that Cool PDF Reader certainly has the potential of becoming a very good tool, but now it needs to make some improvements when it comes to its functionality and stability. We suggest you look for something more advanced.Monday, December 18, 2013 Pharyngitis We are neck deep in the Christmas spirit at our house. I took the boys to Legoland last weekend and then on Saturday they took Santa's sleigh out around town. :) They love all the lights and activities so I thought it would be fun to do some reindeer games. The boys wanted to go with our neighborhood kids but when the girls got there the games were all girl. No big deal, I had a few ideas. We went to the local Wal-Mart and bought a little sleigh, they got a handful of reindeer stickers and sleigh bells and that was it. We loaded all the goodies up and headed for the field. A quick shot of the boys loading up the sleigh. Then we had a little contest for the first stop. The boys drew faces and the one who drew the most real looking reindeer was

### **What's New in the?**

PDF Reader allows you to view and print Portable Document Format (PDF) documents with all their original formatting and design features. This program includes a built-in toolbar which includes features such as printing, search, sorting and highlighting. PDF Reader uses a professional Java technology to provide a superior viewing experience without compromising speed.Q: Web scraping using JSON I have a JSON file (Its contents are shown in the link below). I want to scrape the content from the JSON and save it in an Excel using this code. But the problem is, With each line or each value, the program is taking the data as JSON from the same line.So it is taking the text from line 1 and line2 each times and printing it in an excel sheet. Here is the link to my json file: Link for the json file Here is my code: import json  $f = open('def, ison','r')$  obj = json.load(f)  $r =$ obj.get('options') f.close() options =  $[$ ] for x in r: options.append(x) f = open('opt.csv','w') f.write(' ') for i in options: f.write(i.text.replace(' ','')) f.close() So the output should be in a Excel with all the lines containing content in the same row and the content in each line in a new cell. But i want the program to read the content from each line and print it in the Excel as separate cells. A: Don't use text.replace(' ', '') and then repeat the process for every line. Replace it with for line in x: and you'll have all the data in one cell. Additionally you can use json.load(f) to get the data and save it as a list of lists. From there on you can just use for line in x: to loop through the data and write it to the file. import json with open('def.json', 'r') as f: obj =  $json.load(f)$  x = obj.get('options') with open('opt.csv', 'w') as f: for line in x:

## **System Requirements For Portable Cool PDF Reader:**

GENERAL: Game will automatically shut down if the operating system detects that a joystick or other controllers are not connected to your device. Optional: For use with a Logitech G15 Wired or Bluetooth gamepad. Optional: For use with a PS4, Xbox One, or PC Gamepad. SUPPORTED OS: Windows (32-bit and 64-bit versions, including Windows 7 and Windows 8.1) Mac OS X (10.6 or newer) Linux (Ubuntu 14.04

<https://desolate-journey-80753.herokuapp.com/eithlaur.pdf>

<https://irabotee.com/wp-content/uploads/2022/06/janylynf.pdf>

<https://ready2reading.com/wp-content/uploads/2022/06/sadzben.pdf>

<https://www.digiclickz.com/internet-maniac-registration-code-latest/>

<https://captainseduction.fr/imcaster-uin-manager-crack-license-code-keygen-download-for-windows-2022-latest/>

[http://demo.funneldrivenroi.com/council/upload/files/2022/06/TM2hfMk9S8TIsfO2te8H\\_08\\_e0b1acbd5e0bf3eb3f01182cc71](http://demo.funneldrivenroi.com/council/upload/files/2022/06/TM2hfMk9S8TIsfO2te8H_08_e0b1acbd5e0bf3eb3f01182cc7133e08_file.pdf) [33e08\\_file.pdf](http://demo.funneldrivenroi.com/council/upload/files/2022/06/TM2hfMk9S8TIsfO2te8H_08_e0b1acbd5e0bf3eb3f01182cc7133e08_file.pdf)

<http://elc-group.mk/?p=4053>

<https://enigmatic-hollows-52135.herokuapp.com/fortmon.pdf>

<https://kiwystore.com/wp-content/uploads/2022/06/cargeor.pdf>

[https://blackiconnect.com/upload/files/2022/06/BRIIMQgTbggOPHfpLknT\\_08\\_dae2dc3350f5fac5adb5616a3ddf3379\\_file.pdf](https://blackiconnect.com/upload/files/2022/06/BRIIMQgTbggOPHfpLknT_08_dae2dc3350f5fac5adb5616a3ddf3379_file.pdf) [http://www.lacalleloiza.com/wp-content/uploads/2022/06/Writeup\\_Free\\_Download.pdf](http://www.lacalleloiza.com/wp-content/uploads/2022/06/Writeup_Free_Download.pdf)

<https://journeytwintotheunknown.com/2022/06/08/unitypdf-21-80-0000-crack/>

[http://www.ventadecoches.com/wp-content/uploads/2022/06/Breaking\\_Bad\\_Folder\\_Icon\\_Crack\\_MacWin.pdf](http://www.ventadecoches.com/wp-content/uploads/2022/06/Breaking_Bad_Folder_Icon_Crack_MacWin.pdf)

<https://toronto-dj.com/advert/ms-access-sybase-sql-anywhere-import-export-convert-software-keygen-free-download-2022/> <http://gomeztorrero.com/live-earth-crack-download-for-windows-2022/>

[https://www.cbdxpress.eu/wp-content/uploads/5Star\\_AVI\\_Video\\_Splitter\\_With\\_License\\_Key\\_WinMac.pdf](https://www.cbdxpress.eu/wp-content/uploads/5Star_AVI_Video_Splitter_With_License_Key_WinMac.pdf)

<https://lomutilohoufi.wixsite.com/rylugdope/post/any-dwg-to-pdf-converter-pro-latest-2022>

[https://kharrazibazar.com/wp-content/uploads/2022/06/DriverPacks\\_BASE.pdf](https://kharrazibazar.com/wp-content/uploads/2022/06/DriverPacks_BASE.pdf)

<https://secure-river-81444.herokuapp.com/marcher.pdf>

<http://www.rosesebastian.com/2022/06/08/pc-internettv-crack-serial-number-full-torrent-free-download-2022-latest/>